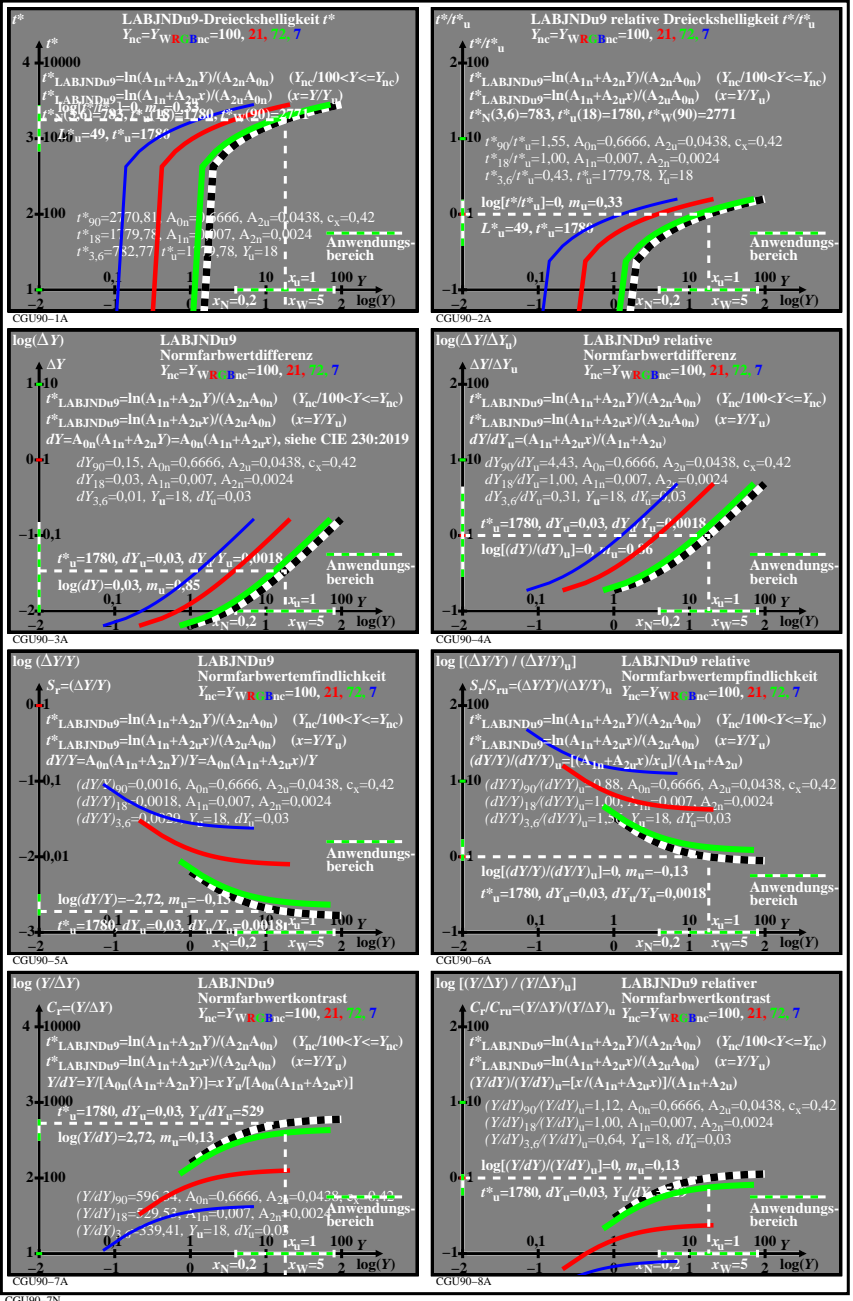

CGU90−7N